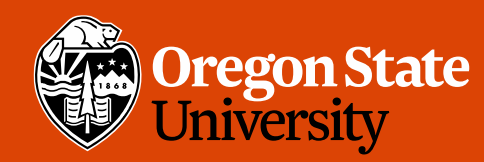

COLLEGE OF ENGINEERING School of Electrical Engineering<br>and Computer Science

#### CS 161 Intro to CS I

Functions

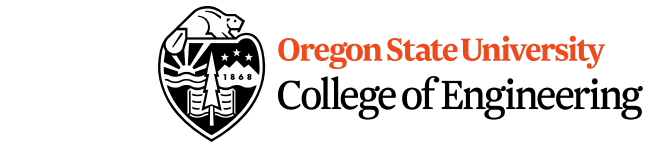

### Odds and Ends

- Assignment 3 code due Sunday.
- Study sessions: WITH 109, M/T 5-6:30
- Exam I next Wednesday, 2/6/2019<br>In class, same beation, 50

Proficiency DemoPractice - lab5

# Decomposition

- Divide Problem (task) Into Subtasks
	- Procedural Decomposition
	- Examples: cooking, cleaning, etc.
- Incremental Programming
	- Iterative Enhancement (Stepwise Refinement)
- Examples: Replicating Code

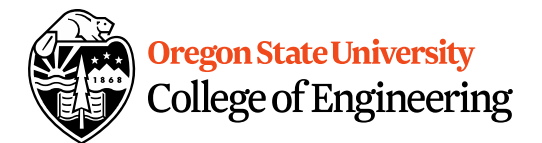

#### **Functions**

- What is a function? – Block of code to perform action/subroutine
- When have we seen functions already? – Predefined

 $25$ 

- What is the purpose?
	- Reduce
	- Reuse
	- Readability

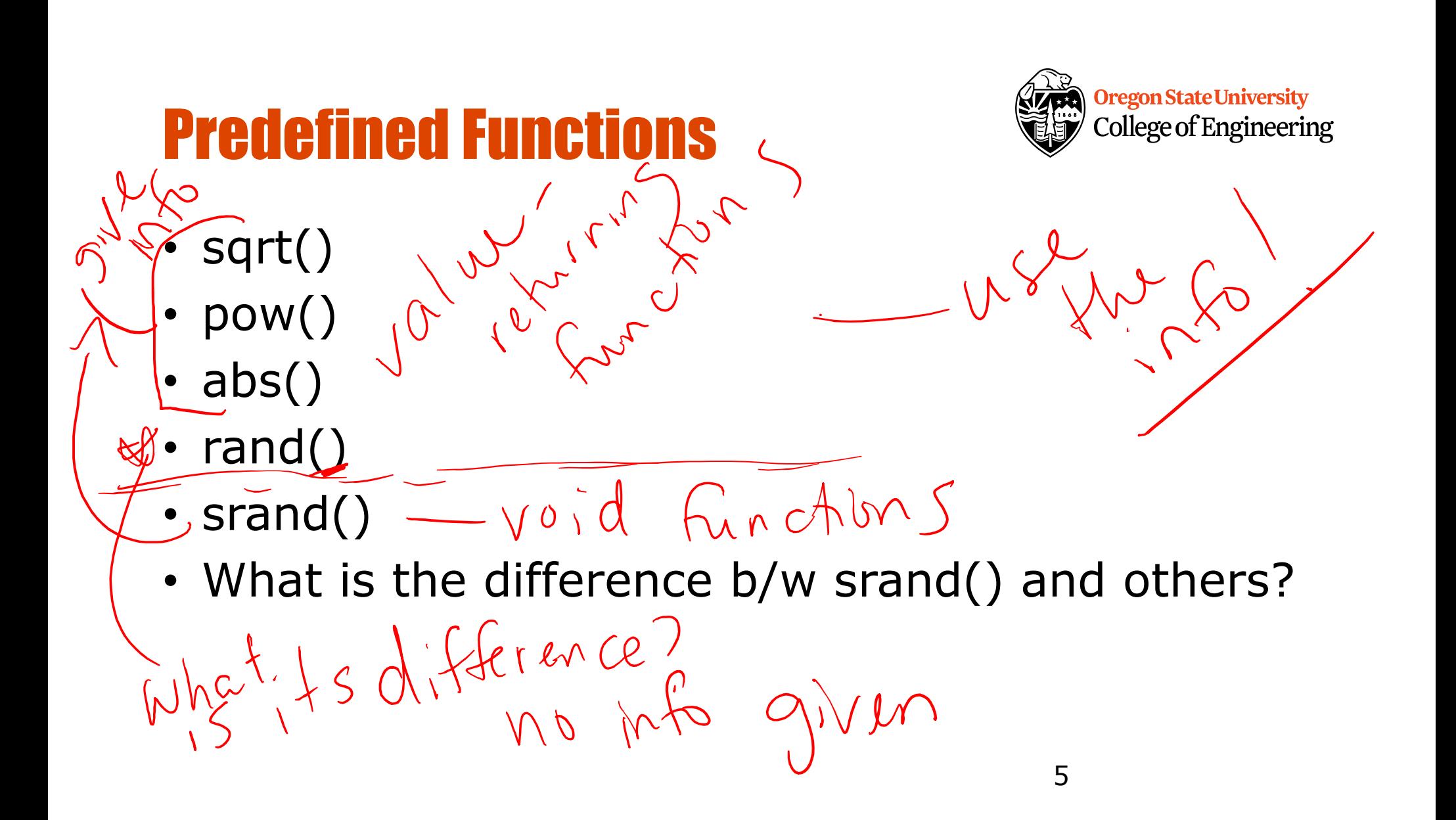

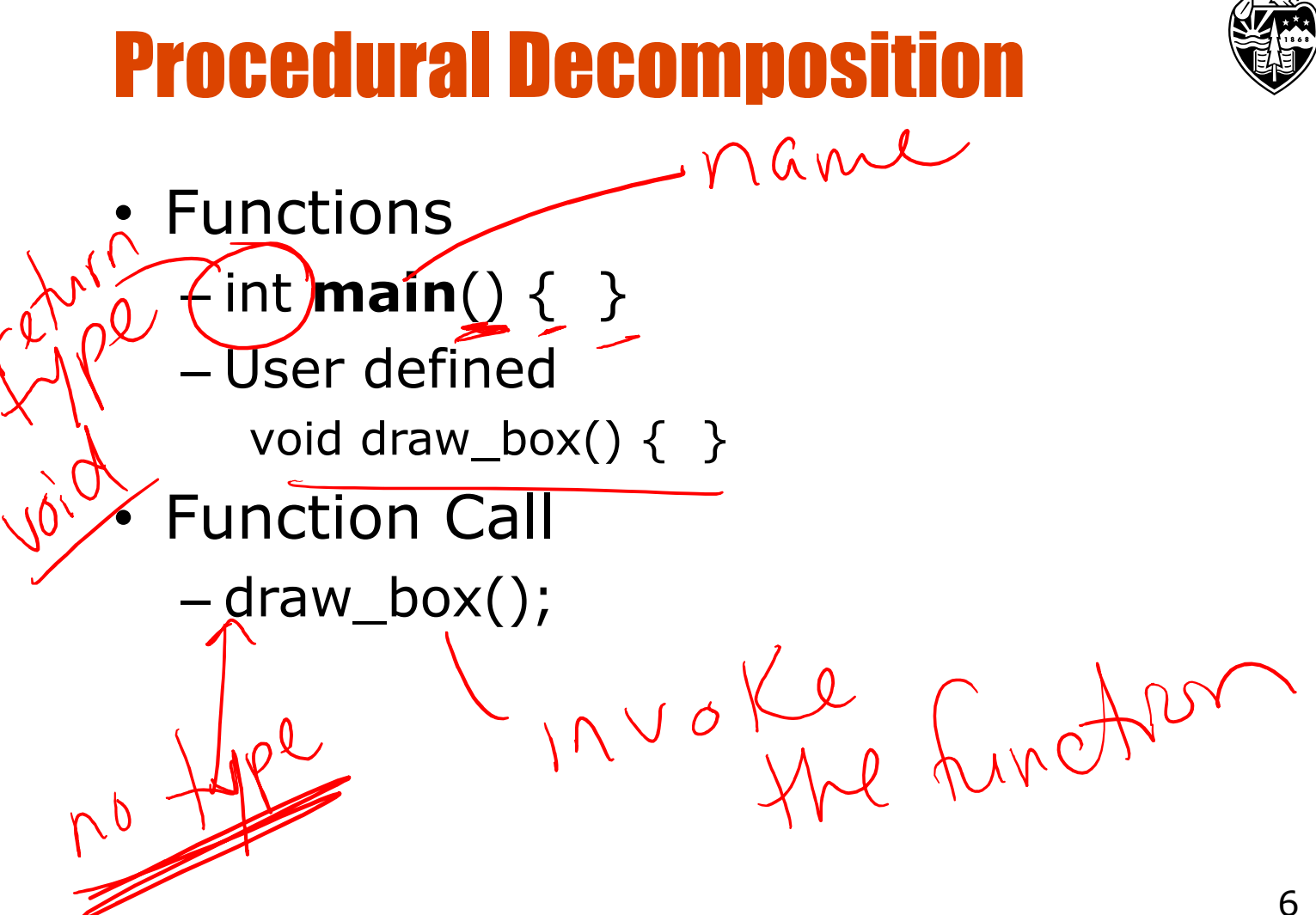

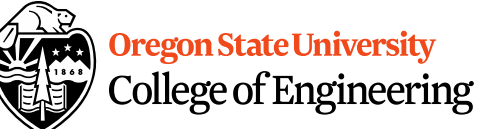

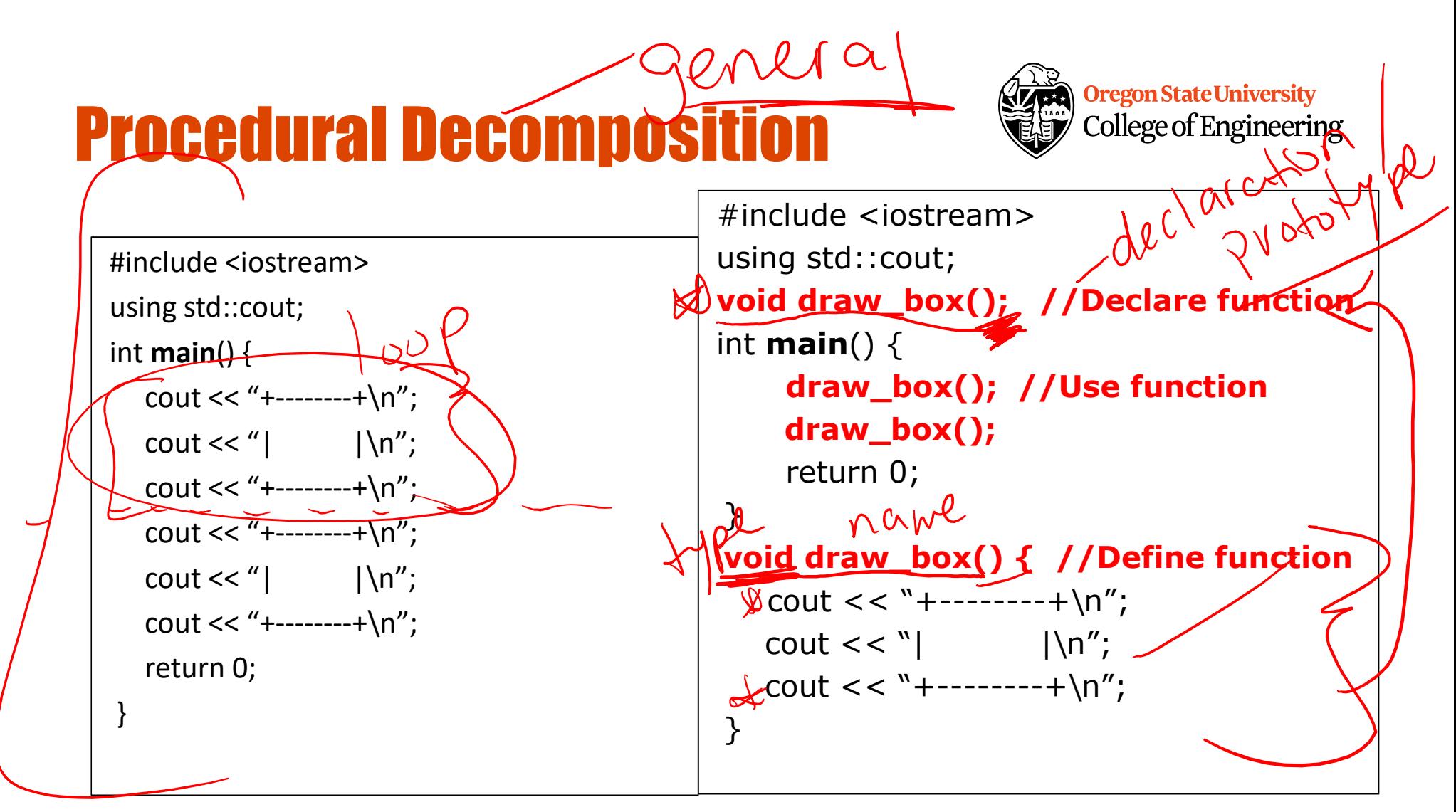

```
Functions Calling Other Functions & Oregon State University
                                                                 College of Engineering
  #include <iostream>
  void draw_box();
  void draw_top_bottom();
  void draw_sides();
  int main() {
                                                      more al
      draw_box();
      return 0;
  }
  void draw_box() {
      draw top bottom();
      draw_sides();
      draw_top_bottom();
  }
  void draw_top_bottom() {
      std::cout << "+--------+\n";
  }
  void draw_sides() {
      std::cout << "|\n\ln";
  }
                                                               8
```
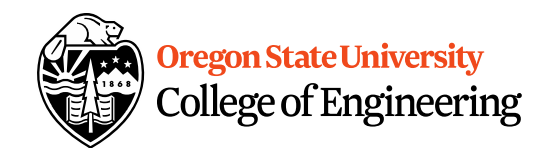

### Generalization

- Does a function make a task more specific or more general?
	- Justification
	- Examples

### void Functions

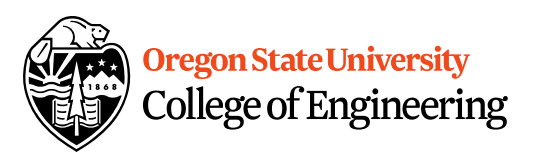

- Doesn't return a value
- Still has arguments/parameters

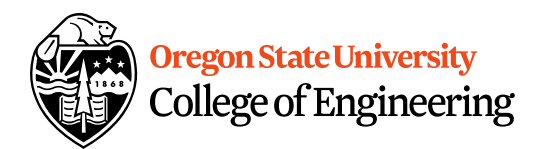

# Scope (Visibility)

- Part of program in which a declaration is valid
- Local variable
	- Declared inside a function only accessible inside function
- Localizing variables
	- Declaring variable in innermost scope

### Illegal access outside loops

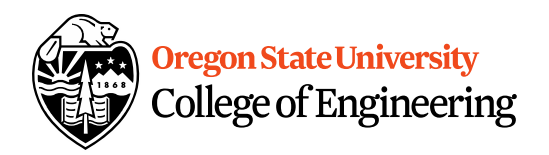

```
for(x = 0; x < 10; x++) {
    int y = 10;
    cout << "The value of x * y is: "<< x * y << endl;
}
cout << "The value of y is: " << y << endl; /*y outside scope*/
```
- How do we fix this?
- What about if/else blocks?

# Illegal access in functions

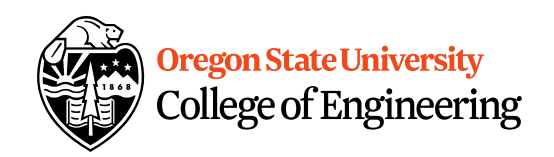

```
int main () \{int x=2, y=3;
    compute_sum();
   sum = x+y; //error: sum hasn't been declared
    return 0;
}
void compute_sum() {
   int sum = x+y; //error: x and y outside scope
}
```
## Arguments/Parameters Demo

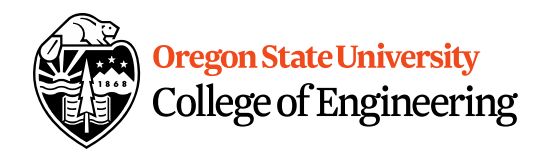

- How could you make an is positive int() function?
- How could you make an is positive float() function?
- Does it make sense to have it void?

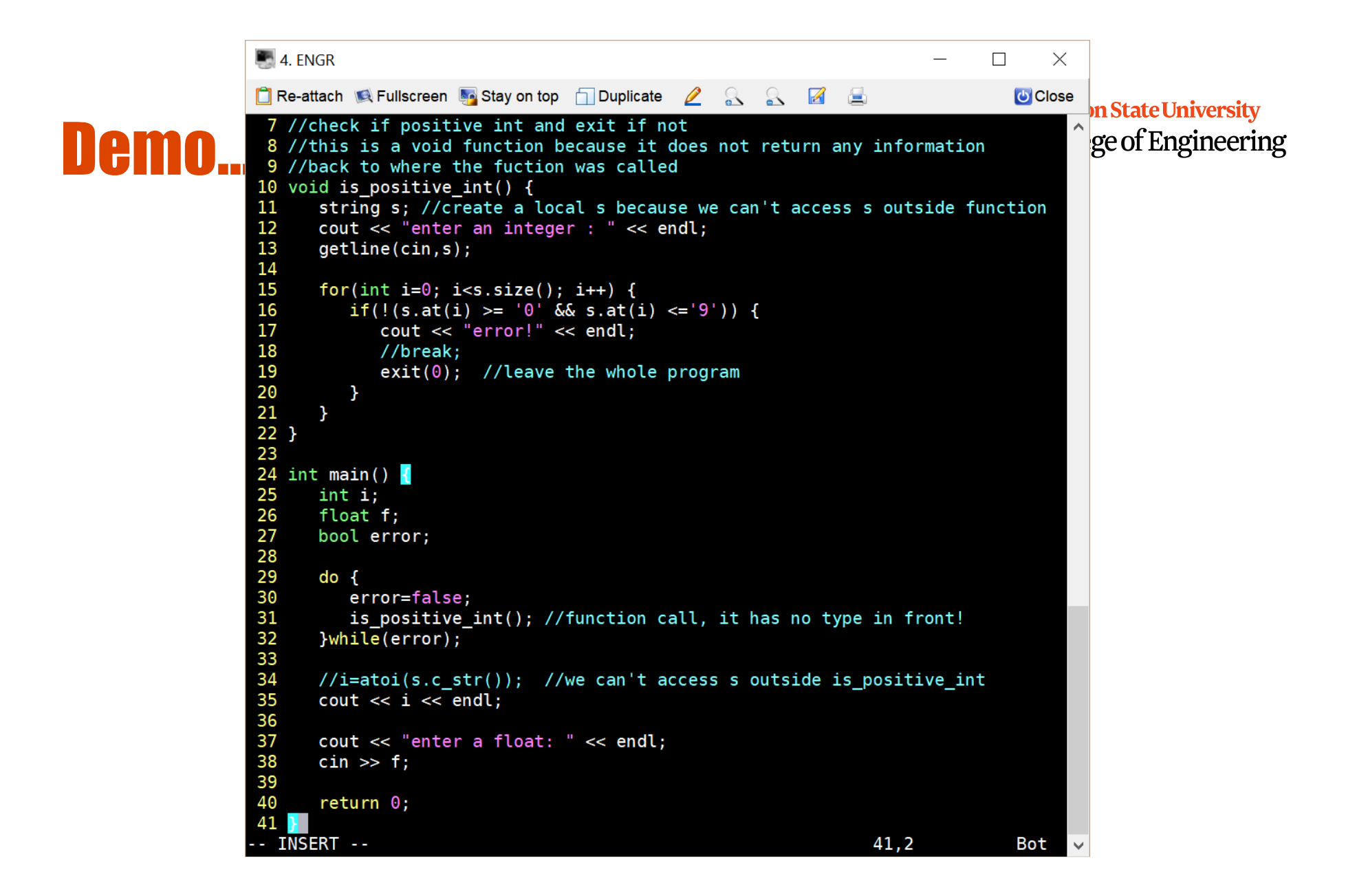

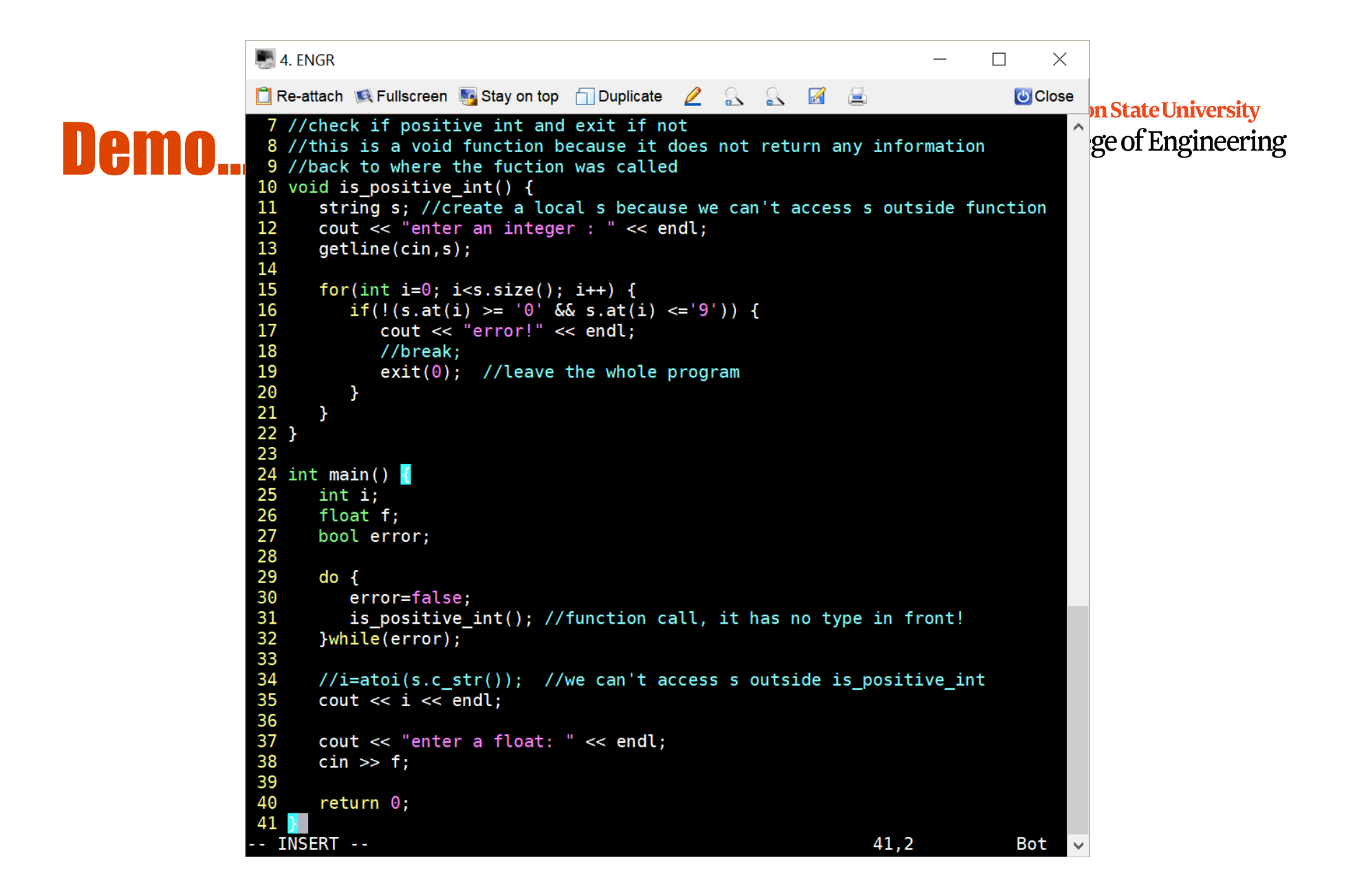

#### Global Variables Do NOT use them!!!

 $\blacksquare$  4. FNGR  $\Box$  $\times$ **The-attach Centullscreen** the Stay on top TDuplicate **2** & S **7** E **U** Close 7 //check if positive int and exit if not  $\lambda$ 8 //this is a void function because it does not return any information 9 //back to where the fuction was called 10 void is\_positive\_int(string s) { 11 for( $\overline{1}$ nt i=0;  $\overline{1}$ <s.size(); i++) {  $12$ if(!(s.at(i) >= '0' && s.at(i) <= '9')) { 13 cout << "error!" << endl; 14  $//break:$ 15  $exit(0);$  //leave the whole program 16  $\mathcal{F}$ 17  $\mathcal{F}$  $18$  } 19  $20$  int main() { 21  $int i;$ 22 float f; 23 bool error; 24 string s; //we want to localize s here so that we can change to int cout  $\ll$  "enter an integer : "  $\ll$  endl; 25 26  $getline(cin,s);$ 27 28 do { 29 error=false; 30 is positive int(s); //function call, it has no type in front! 31 }while(error); 32 33  $i = \text{atoi}(s.c str())$ ; //we can change s to int if it doesn't exit 34 cout  $\lt\lt i \lt \lt$  endl; 35 cout << "enter a float: " << endl;  $36$ 37  $\sin \gg f$ : 38 39  $return 0;$ 40 } - INSERT -- $36,1$ Bot